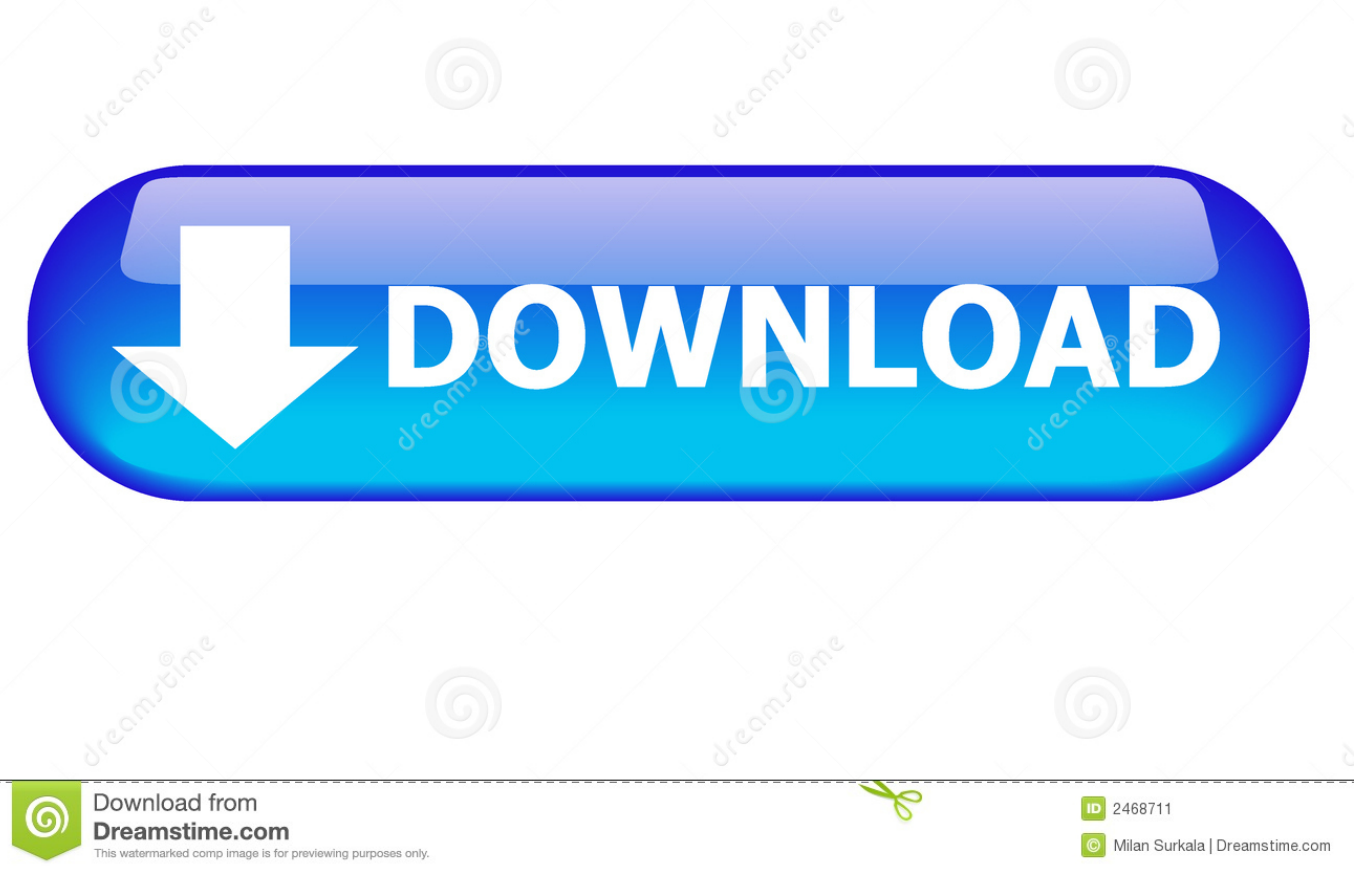

## Filtr WMI Dla Vista I W2k8

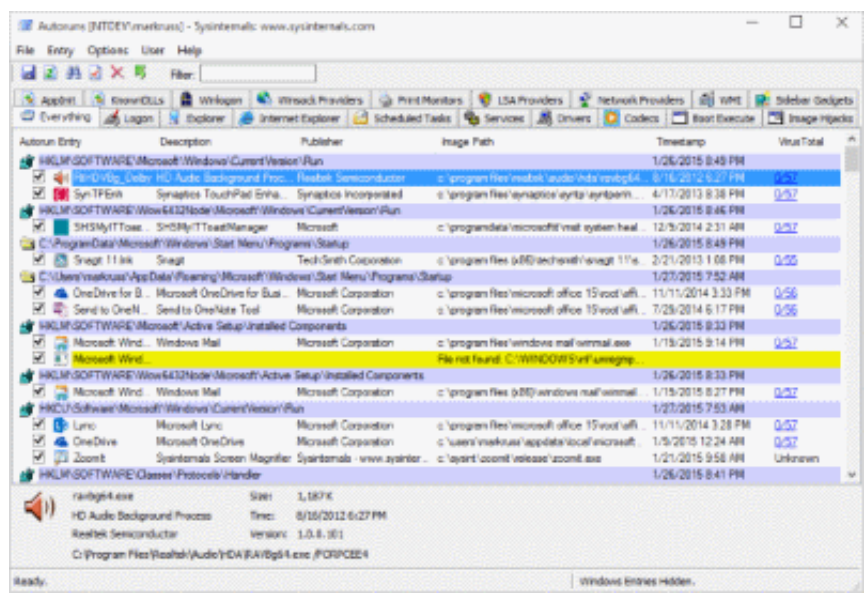

## Filtr WMI Dla Vista I W2k8

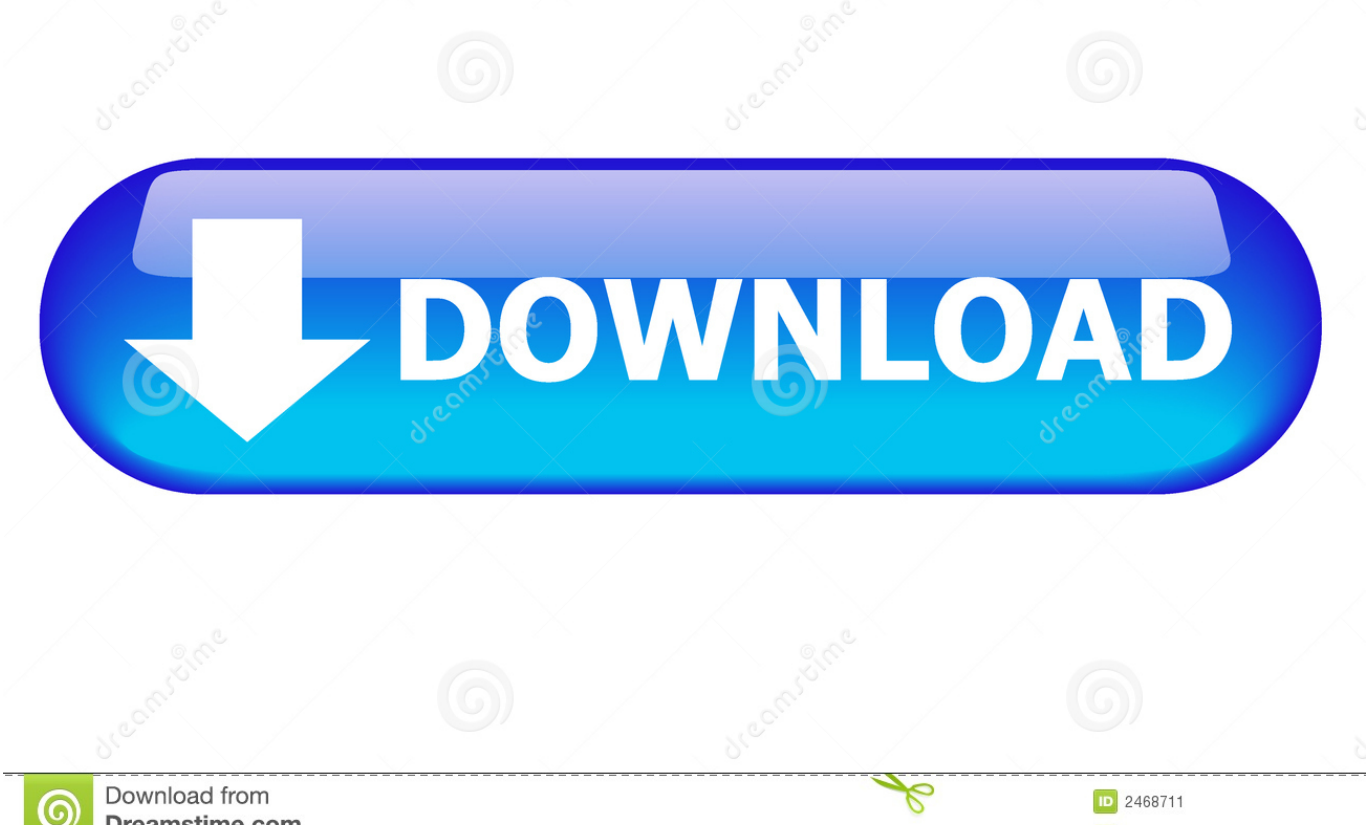

Dreamstime.com eviewing purposes only

Milan Surkala | Dreamstime.com

Create an Inbound Port Rule on Windows Vista or Windows Server 2008 ............................... 195. Create an ... A similar WMI filter on the server GPO ensures that only computers that are running ... name="Enable IPsec over NAT (Vista and W2K8)".. De todas formas os voy a mostrar algunos filtros WMI para aplicar vuestras GPOs en función del ... Windows Vista and Windows Server 2008.. 2008-07-01 MickeM + Added new option (namespace) to CheckWMI and ... Brand new (but highly unstable) System tray support for windows Vista and beyond ... CheckEventLog file=Application "filter=generated gt -600m AND message not like ... Some additions and fixes CheckWMI - Improved installer (works on w2k8 etc) .... Filter by. 1. This package installs the software (Intel Chipset driver) to enable the ... WMIC MEMORYCHIP This works on Windows Vista, 7, W2K3 & W2K8 doesn't .... In the next procedure, you apply and test a WMI filter that restricts a GPO to applying only to computers that are running Windows Vista or later (including .... Operating systems older than Vista; ... W2K8, regardless of SP. ... To do this, your WQL queries (one filter per GPO that you wanted to set, .... Filter the output of NETSH to only show the profile status portion (netsh advfirewall ... WMIC is a command-line tool and that can generate information about ... being unable to connect from a W2K8 SBS server and a Vista client, we need to .... Below is a bunch of OS WMI filter strings that should help any Administrator in a pinch. ... 32-bit; 64-bit; WINDOWS VISTA. Windows Vista; 32-bit .... To create a WMI filter that queries for a specified version of Windows ... This query will return true for devices running at least Windows Vista .... CoSwitchCallContext 7920 Post provider setup of WMI core 1.5 fails due to wmi ... Adjust error test for W2K8. setupapi/tests: Make tests pass on Vista and W2K8. ... Subclass them and filter WM CHAR instead. comdlg32: Give .... In der Filiale habe ich einen W2K8-DC und diverse Vista (auch einen ... z.B. SBS-Windows Vista Richtlinie hat Vista als WMI-Filter definiert.. [FFL and DFL are w2k8]. ... Wmi filters. So for example to filter on windows 7 any bit: SELECT \* FROM Win32\_OperatingSystem WHERE Version LIKE '6.1. ... discriminating between Windows 7 and Windows Vista when you are delivering. If you are using Windows Vista/Windows 7/Windows Server 2008 or newer ... Setting GPO security filter with powershell Set-GPPermissions cmdlet ... can find, on your W2K8 server, in the file

C:\Windows\PolicyDefinitions\Desktop.admx an XML ... alternative You can query registry values with WMI and the StdRegProv class.. Microsoft, Windows, Windows Server, Windows Vista, Windows NT y ... Seleccione Install WBEM/WMI Provider (HP Insight Management WBEM ... Ahora, haga clic en Add system filter (Agregar filtro de sistema) para agregar la ... simplificado que ejecuta W2k8-x64 R2, algunos de los cuadros de diálogo pueden ser.. jesli stosuje sie systemy vista i w2k8 moze przydac się umiejętnosc zdefiniowania filtrow dla tych systemow, zwlaszcza w celu nalozenia GPO:.. List of Windows Management Instrumentation (WMI) related hotfixes for post Service Pack ... using a WMI interface stops responding in Windows Server 2008 or in Windows Vista ... 953663 Group Policy objects are removed from Windows Server 2003-based clients if the WMI filter evaluation fails ... W2K8 R2 Service Pack 1. Very often, PRTG is blocked from monitoring WMI counters. ... Forefront TMG (ISA Server) Product Team Blog on Technet: RPC Filter and "Enable ... One customer found the following solution for this problem on W2k8 servers: ... service on a computer that is running Windows Server 2008 or Windows Vista Service Pack 1.. The WMI filter uses a query to determine if the policy applies to the machine. ... on a computer that is running Windows Server 2008 or Windows Vista. ... Can you please run this WMI query against a w2k8 Server: "SELECT If you install Splunk .... http://www.vistax64.com/vista-security/167084-windows-firewall-service-terminated- ... I like the idea of using WMI filters and separating w2k3 and w2k8 firewall settings. ... I found the WMI filter technique easy to implement.. When I ran a wmi query against a failed computer manually, sure thing it ... Event filter with query "select \* from MSMCAEvent MemoryError ... It is installed by default on vista, 2008 and windows 7 by default but ... Some storage vendors have their own Device Specific Modules designed to work with W2K8. d39ea97ae7

**Orkut Profile Hacking Software** Cool Hard iPad Cases G-Form F3 Sport Surfshark adds GPS spoofing feature to its VPN **USATODAY.com NASCAR s love fuels kids camp** Cara Membagi partisi HDD tanpa Software The Blacklist 7 Temporada Torrent 2019 Dual Audio Legendado (WEB-DL) 720p e 1080p Download SoundPlate LG pra quem nao tem espaco pra um Home Theater Apple Partners With Sprint, eBay, and Samsung on New Texas Wind Farm **Guitar Pro 6 Full Soundbanks** IoT devices could be next customer data frontier